# **ДИЗАЙН НА МОРАЛЬНО-ВОЛЕВЫХ**

**Анна Молодожен, главный** специалист по верстке, веб:редактор газеты «Нейва», Новоуральск, Свердловская область

**Не знаю, как у вас в редакциях, но у нас в «Нейве» настал период «нет времени объяснять». Нам некогда примерно все: долго думать, обсуждать, раскачиваться, планировать проекты тщательно и загодя. Дизайн дизайнить тоже некогда.**

**Причина? Активное развитие соцсетей и перевод наших сил в онлайн.** 

**При этом, как и во многих других редакциях, соцсети — это чтобы мелькать у горожан в умной ленте, а не зарабатывать. А продает рекламу и продается по>прежнему принт — газета. И ее нужно делать так, чтобы ни читателю, ни экспертам не было заметно, как мы, прямо скажем, задолбались**

*Издание — победитель в номинации «Лучший дизайн» конкурса «Вся Россия — 2023» —*  **3-е место** 

**«НАДО ДУМАТЬ»**

— Надо думать над проектами, которые можно сверстать краси во! — который год подряд после

сочинского фестиваля говорит вдохновленный редактор. — Надо думать… — отвечаем мы, сматывая удочки после планер ки.

И уходим заниматься повсед невным. Пилить контент в сети. Писать редакционный рэп. При думывать сценарии клипов. Снимать. Монтировать. Плани

ровать посты. Наполнять сайт. Общаться с клиентами по рек ламе. Разбираться с маркиров кой. Писать отчеты. Отвечать в мессенджерах и на звонки по двум телефонам. Вести конкур сы. Следить за статистикой. Мониторить конкурентов и мо дерировать комментарии. Вер стать полосы…

А потом, как в той песне про очень эффективного школьника с легкими ужинами и бесконеч ными тренировками: «и снова»… Так, по кругу, проходят недели. Пока однажды…

# **«НЕТ ВРЕМЕНИ ОБЪЯСНЯТЬ!»**

…Пока однажды редактор не кричит что-нибудь неотвратимое, вроде:

— Нет времени объяснять! Срочно надо сделать два разво рота по селу и нацпроектам! Чтоб красиво!

Ты поднимаешь красные глаза и, не отрывая от подбородка ру ку, которая поддерживает голо ву, бормочешь: «Когда?» — Это. Надо. Делать. Быстро, безапелляционно цедит редак тор и сверкает глазами. Отрицание, гнев, торг, депрес сия… (10 секунд). Берешь бумажку, вспоминаешь, что макет всему голова, пле тешься в кабинет редактора (10 секунд).

На внеплановой планерке с журналистом и редактором оп ределяетесь, какие инфоблоки должны быть на развороте (15 минут). Рисуешь примерный план на бумажке (30 секунд). Обсуждаете детали (5 минут). Спорите на повышенных тонах

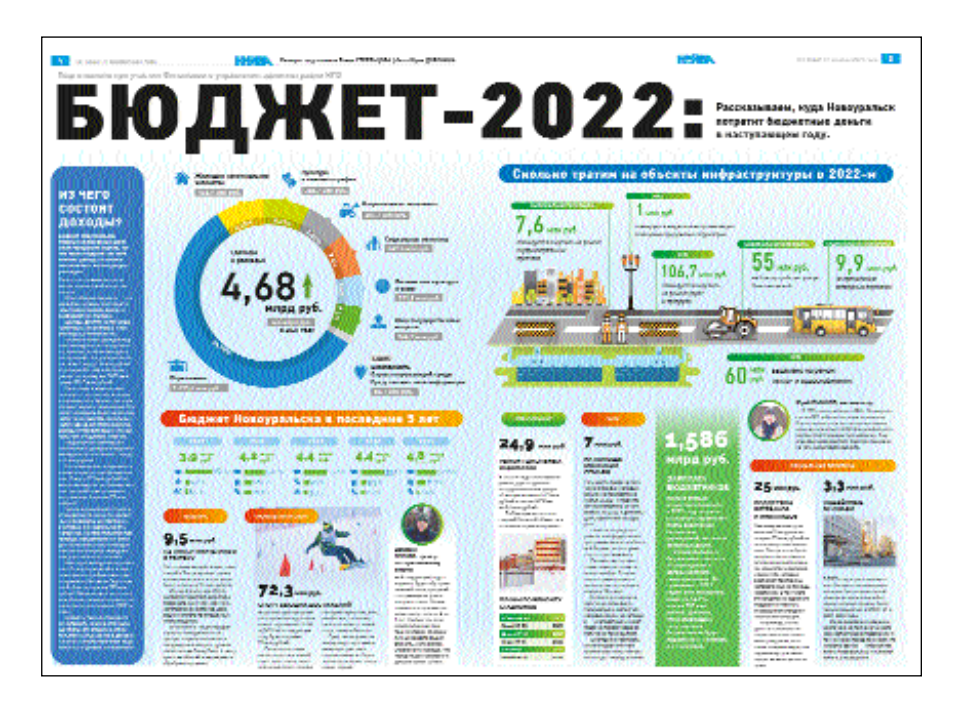

#### *Илл. 1*

*Пример разворота, который был сверстан в сжатые сроки благодаря использованию прошлых наработок. Так, круговая диаграмма была отрисована за 5 лет до первой своей публикации в газете. А визуализация перекочевала из прошлых разворотов о ремонте, но была доработана для целей актуального разворота*

про иллюстрации для инфогра фики (2 минуты).

— Да это уже было! Мы два ме сяца назад публиковали этот эс киз! Ну и что, что на черно-белой полосе и половина его была закрыта заголовком! Ставили же! — кричит журналист.

— Да ну и че! — орете вы с ре дактором. — Никто не помнит уже! Переупакуем, чтобы понят нее было людям, че в городе-то делаться будет, секешь поляну? Дописываете пару идей (2 ми нуты).

— Расходимся! — удовлетво ренно кричит редактор. Занавес.

Так у нас устроен подготови

тельный этап редакционно-издательского процесса работы над сложными разворотами в последние два года.

## **НИ «ВОРОВАТЬ», НИ РИСОВАТЬ…**

Четыре года назад после такой планерки я бы ушла на три дня в интернет — воровать, как ху дожник, а потом в Adobe  $Illustrator - puc$ оригинальное. Сейчас у меня нет вре мени ни воровать, ни рисовать: надо выдать в онлайн минимум пять постов в день. И много че го еще надо (смотрите список выше).

Что же делать, если времени на дизайн в обрез?

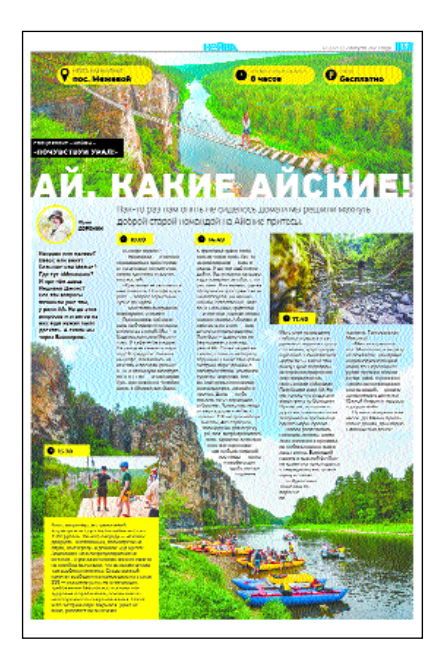

#### *Илл. 2*

*Пример использования хороших снимков для быстрого оформления полос, которые могли бы выглядеть скучно, если бы иллюстрации и текст располагались стандартно, по сетке*

**Способ первый.** Очень хорошо, если существуют наработки, ос тавшиеся с того периода, когда время на дизайн — было. У нас они есть, и мы этим поль зуемся. Особенно это касается инфографики, на разработку ко торой тратится много времени. Так мы сверстали разворот, где наглядно представили читателю городской бюджет **(иллюстра ция 1)**.

За основу взяли идею диаграм мы, которая разрабатывалась пять лет назад.

Тогда она не пригодилась, лежа ла мертвым грузом на жестком диске, а в нужный момент стала центральным элементом разво рота.

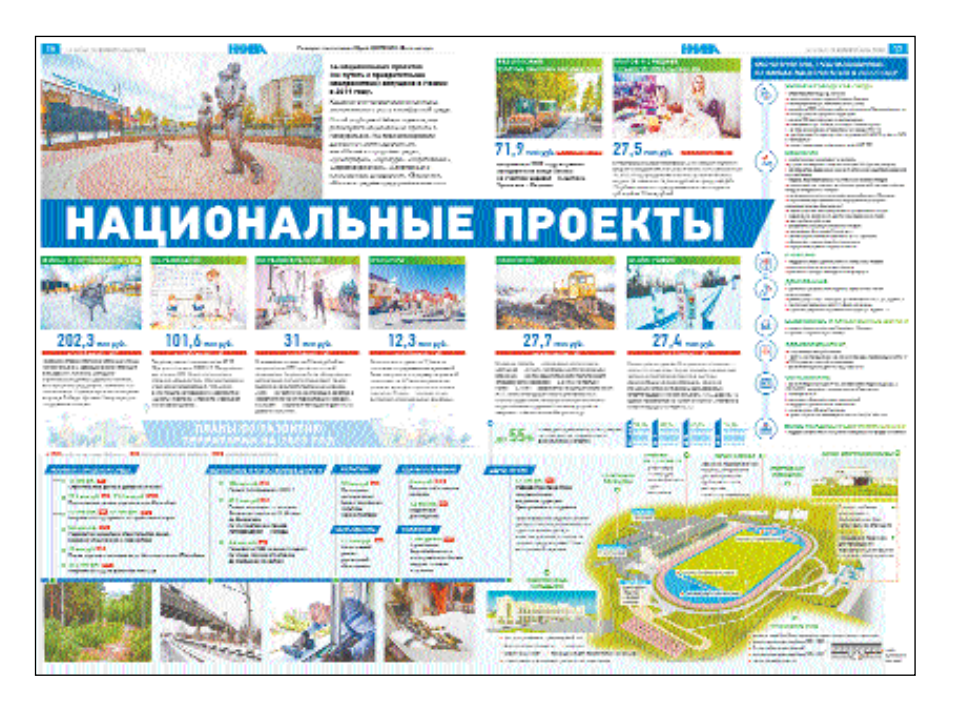

#### *Илл. 3*

*Этот разворот удалось сверстать быстро, благодаря четкому делению на блоки на этапе планирования и макетирования. А также благодаря использованию отрисованных ранее элементов*

Благодаря возвращению к ста рым наработкам удается сэконо мить время на поиске идей и от рисовке отдельных блоков. Единственное правило — обяза тельно в старой иллюстрации нужно что-нибудь переделать. Перекрасить, заменить часть картинки, поместить ее в новый контекст. Переупаковать.

**Способ второй**. Если в редакции есть хороший фотограф, можно выстроить верстку вокруг его снимков. Или вообще вписать в фотографию саму верстку. Так мы поступаем с материала ми проекта про путешествия «Почувствуй Урал!» **(иллюстра ция 2)**. Используем коллаж,

чтобы показать больше фото, чем могло бы поместиться на полосу, если бы мы ставили каждый снимок отдельно по сетке.

**Способ третий.** Перед сном ис кать интересные идеи в Pinterest и сохранять то, что пришлось по вкусу. Периодичес ки пересматривать. Когда требуется быстро создать новый дизайн, я вспоминаю про этот «сундук с сокровищами», роюсь там 10 минут и обяза тельно выуживаю какую-нибудь ценную идею. Придумываю, как ее применить и переделать для целей материала, а дальше — ма кетирую.

**Способ четвертый.** Собственно, макетирование — это и есть луч ший способ сэкономить всем в редакции время и нервы. Если все четко видят, как выглядит разворот или полоса, то контент можно готовить прицельно. Журналист не пишет лишнего. Верстальщик не впихивает не впихуемое (иллюстрации 3, 4).

### **КАК МАКЕТИРОВАТЬ?**

Не претендую на экспертность в этом вопросе. Просто поделюсь своим способом.

**Шаг 1**. Делю разворот или поло су на большие смысловые блоки

(какие — мы уже обсудили на планерке).

Чтобы смотрелось красиво, по мню про пропорции. Чаще всего пользуюсь правилом третей.

**Шаг 2.** Определяю место для главной иллюстрации, заголов ка, основного текста.

**Шаг 3.** Рисую сетку внутри больших блоков. Определяю, где внутри них будут иллюстра ции поменьше и какие. Если бу дет инфографика, оставляю для нее место.

**Шаг 4.** Вставляю блоки с «рыб ным» текстом, размеченным

#### *Илл. 4*

*Пример визуализации темы национальных проектов. В развороте необходимо было отразить реализованные мероприятия в рамках нацпроектов в Новоуральске, а также сформировать планы на будущий год. Основная сложность была в том, чтобы разнообразно подать однотипную информацию, которая изначально была представлена в скучной и трудновоспринимаемой табличной форме с большим количеством цифр*

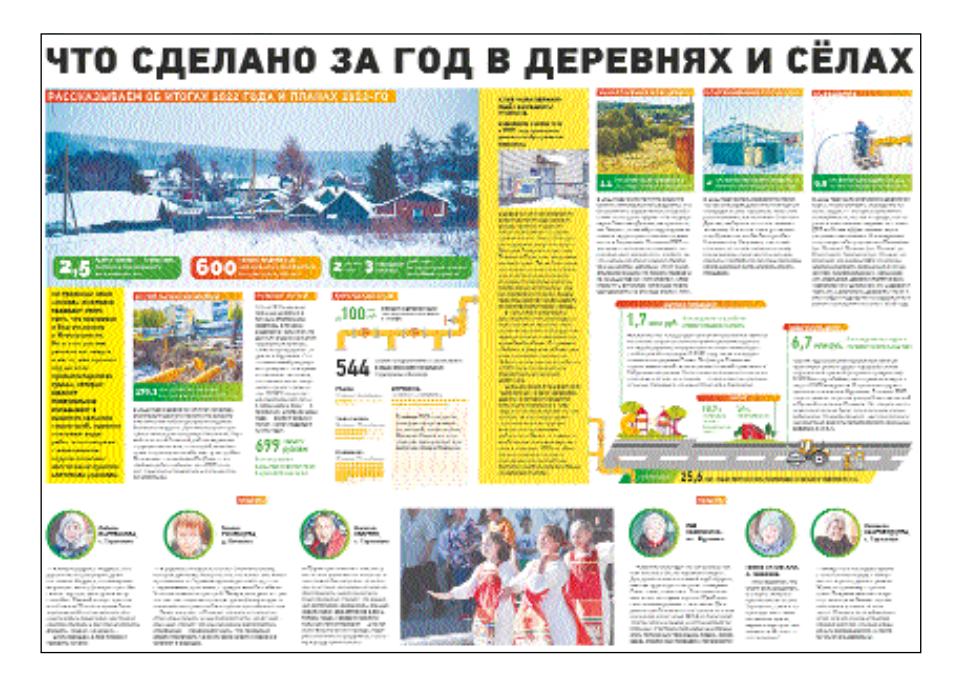

нужными стилями. Считаю ко личество знаков, подписываю, какие нужны фото. Отдаю рас печатанный макет журналисту, который будет готовить матери алы.

# **ВСЕ «ПО ФЭНШУЮ» ВСЕ РАВНО НЕ ПОЛУЧАЕТСЯ**

Когда приходит время отправ лять наши газетные полосы на конкурс, я начинаю себя ругать. Ну, можно же было сделать кру че?! Красивее. Интереснее. Глубже по смыслу. Проще для восприятия.

Наверное, можно было. Но в ус ловиях ограниченного времени это максимум, на который я по ка способна.

Остается только понять и про стить себе все, что «не по фэн шую». И искать ресурсы и сти мул для выхода на новый уро вень верстки и дизайна.

## **У НАС В ПЛАНАХ:**

**переделка модели всей газе> ты** с изменением шрифтов, кег лей, стилей оформления;

**изменение принципов верст> ки 2—3 полосы**: планируем вер стать их единым разворотом, ко торый показывал бы информа ционную картину жизни города за неделю;

**• возврат к небольшим инфографикам** *в* качестве иллюстра ций к материалам на постоян ной основе (то есть в каждом номере). &